## Tipo\_Descuento\_PC

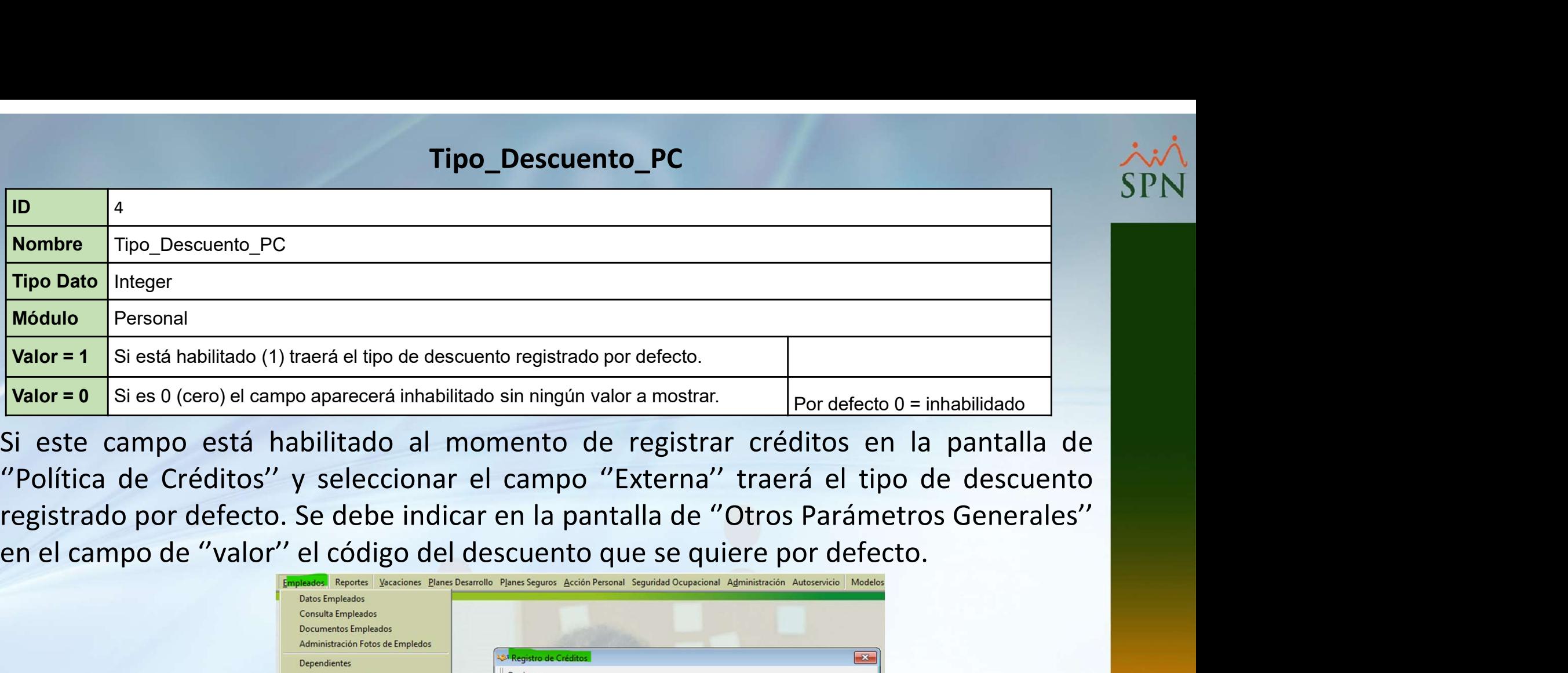

![](_page_0_Picture_53.jpeg)

![](_page_0_Picture_4.jpeg)